## **МИНИСТЕРСТВО ПРОСВЕЩЕНИЯ РОССИЙСКОЙ ФЕДЕРАЦИИ Министерство образования Кировской области Администрация Верхнекамского муниципального округа МКОУ ООШ д.Кочкино**

РАССМОТРЕНО на заседании педагогического совета от 30.08.2023 протокол №01

УТВЕРЖДЕНО приказом МКОУ ООШ д.Кочкино от 30.08.2023 №108-о/д

Попонина Подписано цифровой подписью: Попонина Наталья Наталья Валерьевна Дата: 2023.08.30 Валерьевна 15:46:08 +03'00'

## **РАБОЧАЯ ПРОГРАММА**

**курса**

**внеурочной деятельности «Виртуальный школьный музей»**

**для обучающихся 5-9 классов**

#### **Пояснительная записка:**

**Профиль программы**: гуманитарный и технический;

**Форма организации занятий**: групповая;

**Уровень образования**: завершенный цикл образования, характеризующийся определенной единой совокупностью требований;

**Уровень освоения программы:** углубленный;

**Новизна** программы состоит в том, что предлагается создать виртуальный музей, используя распространѐнные электронные сервисы;

**Актуальность**: В современном мире электронные технологии занимают все больше места в современной жизни. Не избежала этого и сфера образования. Создание виртуального школьного музея, поможет решить две важные задачи: обучению учащихся цифровой грамотности и росту патриотизма среди подрастающего поколения.

**Педагогическая целесообразность:** данная программа педагогически целесообразна, т.к. при ее реализации интегрированный курс информатики и истории, способствующим формированию **интереса к прошлому своей страны и малой родины**, исторического и гражданского сознания, воспитанию патриотизма, прививает навыки профессиональной деятельности: исследовательской, поисковой, аналитической, а также ИКТ-компетенции.

Эффективным для прививания интереса к **героическому прошлому** учащихся является такое введение теоретического материала, которое вызвано требованиями творческой практики. Учащиеся должны сами сформулировать задачу, новые знания теории помогут им в процессе решения этой задачи. Данный метод позволяет на занятии сохранить высокий творческий тонус при обращении к теории и ведет к более глубокому ее усвоению. Педагогическая целесообразность программы обусловлена возможностью приобщения учащихся расширенному знанию родной истории через увлекательные и познавательные интерактивные формы учебной и творческой деятельности.

**Отличительные особенности**: отличительные особенности данной дополнительной общеобразовательной общеразвивающей программы от уже существующих в этой области заключаются в том, что повышение интерес к героическому прошлому страны происходит путем прямой взаимосвязи информатикой, посредствам создания виртуального музея.

Специфика предполагаемой деятельности детей обусловлена прямым взаимодействиям между реальной историей и системой AR и VR - реальности.

Практические занятия по программе связаны с использованием современных компьютерных технологии и техники.

Содержание программы объединено в 5 тематических модулей, каждый из которых реализует отдельную задачу взаимодействия теоретической и практической составляющих для повышения **мотивации к самостоятельной деятельности учащихся.** 

Все образовательные блоки предусматривают не только усвоение теоретических знаний, но и формирование деятельностно-практического опыта. Практические задания способствуют развитию у детей творческих способностей, умению критически подходить полученной информации; умению работать с проектом и защищать его.

Для того чтобы подвести учащихся к освоению данной программы, предлагается метод интерактивного обучения путем ориентации на более широкое взаимодействие учеников не только с учителем, но и друг с другом, а также на доминирование активности учащихся в процессе обучения.

Адресат программы: *данная программа адресована учащимся 5-9 классов* 

**Объем и срок усвоения программы**: программа рассчитана на 1 год обучения:34 часа в год.

**Формы и режим занятий:** Занятия по данной программе состоят из теоретической и практической частей, причем большее количество времени занимает практическая часть.

Формы организации деятельности учащихся на занятии: индивидуально-групповая.

#### **Виды деятельности:**

работа с компьютерными программами;

эвристическая беседа;

лекция;

дискуссия (дебаты);

подготовка и обсуждение докладов и проектов учащихся.

**Цель:** содействие формированию патриотизма и развития ИКТ-компетенций учащихся, путем создания виртуального музея боевой славы.

**Задачи**: *социально-педагогические* формирование, гражданского мировоззрения, воспитание чувства любви к родной литературе, гордости, сопричастности и ответственности за историю своей страны, воспитание бережного отношения к историческому наследию;

*Обучающие:* обеспечить усвоение знаний по истории, в том числе и малой родины и связанных с ней исторических личностей, событий; изучение основ исследовательской деятельности; изучение основ информационных компьютерных технологий.

*Познавательные* формировать навыки исследовательской деятельности работы с информацией; Интернетресурсами; компьютерными программами.

*Развивающие:* развитие потребности к самостоятельному изучению отечественной истории; краеведения; развитие повышенного интереса к русской героическому прошлому народа; интеллектуальное, творческое, эмоциональное развитие учащихся через самостоятельную исследовательскую деятельность;

*Воспитательные* воспитание гуманизма, патриотизма, уважительного отношения к родной культуре и истории; воспитание речевой культуры школьников.

### **Условия реализации программы:**

Программа требует наличие оборудованного компьютерного класса. Желательно наличие AR-оборудования. Необходимое оборудование: компьютерный класс с выходом в сеть интернет, проектор.

### **Формы аттестации:**

Поэтический конкурс;

Исследовательский проект.

# **Содержание курса.**

Учебный план.

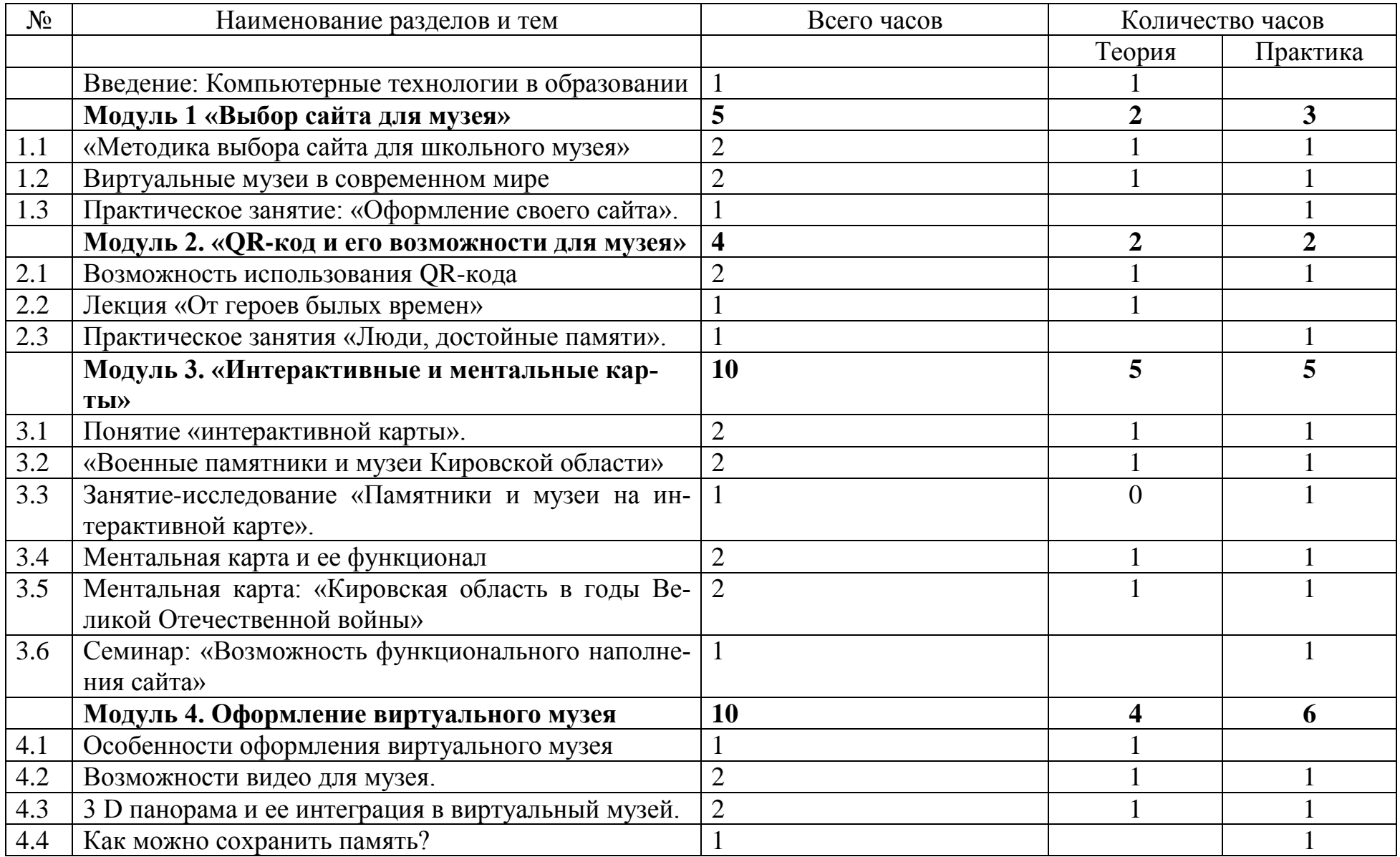

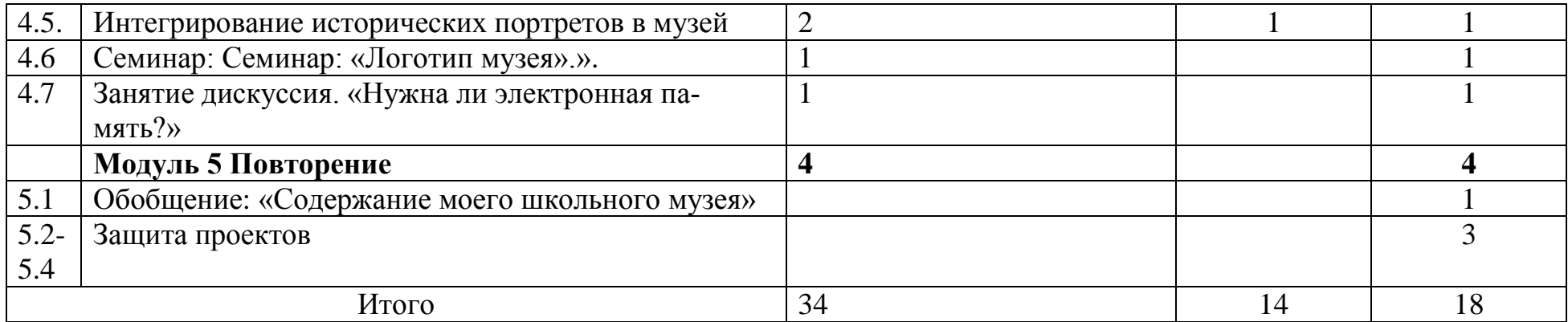

### Введение (1)

Теоретическое занятие:

Роль компьютерных технологий в современном образовании. Функционал данных технологий для историка и краеведа. AR и VR – реальности. Их возможности. Техника безопасности при работе с компьютерной техникой и сетью «интернет».

### **Модуль 1 «Выбор сайта для музея». (5)**

1.1 Методика выбора сайта для школьного музея.

*Теоретическое* занятие:

Различные площадки для создания собственного, не коммерческого, сайта. Google – сайт; Jimbo; Site 123; Wix.

Общее и различные в функционале; достоинства и недостатки каждой платформы; демонстрация каждого из указанных сайтов.

*Практическое занятие*:

Регистрация на выбранной интернет - площадке. Непосредственный просмотр функционала каждого из сайтов. Анализ сильной и слабой сторон выбранного сайта.

1.2 Виртуальные музеи в современном мире.

Теоретическое занятие:

Понятие «виртуального музея». Виды и функционал виртуальных музеев. Демонстрация нескольких виртуальных музеев: Виртуальный музей Сибири<sup>1</sup>; Государственный музей изобразительных искусств имени А. С. Пушкина<sup>2</sup> и др. Необходимость наличия виртуального музея в современном мире.

## *Практическое занятие*:

Разделение класса на группы. Выбор выставки для создания виртуального музея: Великая Отечественная война; Афганская война и контртеррористическая операция в Чечне. Обзор материала для оцифровки.

## 1.3. Оформление своего сайта.

## *Практическое занятие:*

Разделение обязанностей в группе. Дальнейшая работа с выбранным конструктором сайта. Работа с оформлением сайта. Выбор заголовка, тона, цвета, шрифта. Обзор соотношения количества созданных страниц с количеством предполагаемых виртуальных залов.

## **Модуль 2. QR-код и его возможности для музея (4)**

2.1 Возможность использования QR-кода.

*Теоретическое занятие:* 

l

<sup>&</sup>lt;sup>1</sup><https://www.artefact.tsu.ru/virtualmuseum>

<sup>&</sup>lt;sup>2</sup> https://www.culture.ru/institutes/8015/gosudarstvennyi-muzei-izobrazitelnykh-iskusstv-imeni-a-s-pushkina

Понятие технологии QR-кода. История создания и области применения. Удобство использования QR-технологии для учебного процесса. Возможность применения данной технологии в виртуальном музее. Программы для работы с данной технологией: QR-Code Studio 1.0; Online QR-Code Generator; и др.

*Практическое занятие:*

Работа по группам. Внесение в цифровую форму информацию о людях, экспонаты которых находятся в школьном музее.

Работа с виртуальным музеем. Создание дополнительных вкладок для размещения ссылок на QR – кода. Выбор программы для работы с QR-кодом. Практическое применения полученных на уроке знаний.

2.2 Урок – лекция «От героев былых времен»

*Теоретическое занятие:* 

Предоставление информации о героях воин – уроженцев Кировской области. Обозначение героев своей малой родины и их вклад в победу. Выбор участника войны для выполнения практического задания.

2.3. Практическое занятие: «Люди, достойные памяти».

*Практическое занятие:* 

Работа с виртуальным музеем. Размещение краткой, но емкой информации о выбранном участнике боевых действий на использованных вкладках информации о выбранных героях. Размещение информации о них при помощи QRкода.

**Модуль 3. Интерактивные и ментальные карты (10)**

3.1. Понятие интерактивной карты.

#### *Теоретическое занятие:*

Понятие «интерактивная карта». Виды интерактивных карт и обзор сервисов для их создания: Google Maps; Яндекс карта; StoryMap и др. Просмотр функционала и возможностей данных сервисов.

Использование интерактивной карты в школьном музее: выстраивание маршрута сражений, мест боевой славы и т.д. Нанесение близлежащих памятников и музеев.

## *Практическое занятие:*

Работа по группам. Выполнение указанного практического задания. Размещение полученных результатов в виртуальном музее.

3.2. Лекция: «Военные памятники и музеи Кировской области»

### *Теоретическое занятие:*

Обозначение основных военных памятников, расположенных на территории Кировской области, посвященным разным воинам. Перечисление их месторасположения.

Обозначение основных музеев Кировской области, связанных с военным делом. Перечисление их месторасположения.

*Урок - семинар:* 

Составление сообщений о понравившемся памятнике или музее.

3.3 Занятие-исследование «Памятники и музеи на интерактивной карте».

### *Практическое занятие*:

Работа с виртуальным музеем.

Создание интерактивной карты «Военные памятники и музеи Кировской области». Размещение карты на странице виртуального музея.

3.4. Метальная карта и ее функционал.

*Теоретическое занятие:* 

Понятие «метальная карта». Виды ментальных карт и сервисов для их создания: MindMup; MindMeister и т.д. Просмотр функционала и возможностей данных сервисов.

*Практическое занятие:* 

Работа по группам.

Разработка образца ментальной карты для виртуального музея. Нахождение возможностей для ее использования и применения. Возможности графического донесения максимального количества информации.

3.5. Ментальная карта «Кировская область в годы Великой Отечественной войны»

*Теоретическое занятие:*

Обозначение роли Кировской области в событиях Великой Отечественной войны. Проследить подвиг народа-героя; функционирование госпиталей….Выбор тем для дальнейшей работы.

*Практическое занятие:*

Составление метальной карты по выбранной заранее теме.

3.6. Урок-семинар: Возможности функционального наполнения виртуального музея.

*Практическое занятие:*

Групповая работа: обсуждение возможных сервисов для дальнейшего наполнения виртуального музея.

## **Модуль 4. Оформление виртуального музея (10)**

4.1 Урок-лекция: «Особенности оформления виртуального музея».

*Теоретическое занятие:* 

Обозначение основных составляющих для виртуального музея. Обозначение схемы: человек-экспонат-визуальное наполнение. Функции и цели виртуального музея и его отличие от физического школьного.

4.2 Возможности видео для музея.

*Теоретическое занятие*:

Роль видеороликов в оформлении виртуального музея. Способы монтирования и размещения роликов на сайте. Возможности видео для сохранения исторической памяти.

*Практическое занятие:*

Создание видеоролика по указанной тематике.

4.3. 3 D панорама и ее интеграция в виртуальный музей.

*Теоретическое занятие:*

Понятие «3 D панорамы». Ее возможности и использование в музее. Просмотр возможностей подобных панорам. Виды сервисов для их создания: Pano2QTVR Gui; Hugin; PanoramaTools; JATC. Применение возможности AR-очков при просмотре панорамы музея.

*Практическое занятие:*

Работа по группам.

Оцифровка стендов музея. Создание общей 3 D панорамы. Создание виртуального тура по музею. Интеграция полученного результата на сайт.

4.4. Как можно сохранить память?

*Теоретическое занятие:*

Рассмотрение способов оцифровки памяти поколений. Системы дополненной и виртуальной реальности как способ пропаганды и сохранения культурного наследия.

## 4.5 Интегрирование исторических портретов в музей

## *Теоретическое занятие:*

Рассмотрение понятие оцифровки портрета. Необходимость и значимость создание цифровых портретов. Акция «Бессмертный полк» и возможности создания виртуальной галереи. Программы и сервисы для создания: JAlbum; Web Album Generator; Canva.

*Практическое занятие:*

Создание цифровых портретов участников «Бессмертного полка». Размещение портеров в виртуальном музее.

4.6 Семинар: «Логотип музея».

*Практическое занятие:*

Предложение и разработка собственного логотипа музея. Создание цифровой версии логотипа и размещение в виртуальном музее.

4.7 Занятие - дискуссия. «Нужна ли электронная память?»

*Практическое занятие*:

Обсуждение и отстаивание собственной точки зрения по вопросу соотношения наличия виртуальных и реальных музеев.

## **Модуль 5 Повторение (4)**

5.1 Обобщение: «Содержание моего школьного музея»

*Практическое занятие*:

Работа в группах.

Конечное обсуждение содержание собственного музея. Оценка наполнения и возможностей виртуального музея.

5.2-5.4 Защиты проектов

*Практическое занятие:*

Защита подготовленных проектов $^3.$ 

 $\overline{a}$ 

 $3$  См. приложение 1

#### **Планируемые результаты:**

#### **Личностные:**

повышение интереса к истории,

#### повышение интереса к современным компьютерным технологиям;

социальная и культурная идентичность на основе усвоения системы героического прошлого и представлений о прошлом Отечества, эмоционально положительное принятие своей этнической идентичности;

уважение и принятие культурного многообразия народов России и мира, понимание важной роли взаимодействия народов;

изложение своей точки зрения, еѐ аргументация (в соответствии с возрастными возможностями);

следование этическим нормам и правилам ведения диалога;

формулирование ценностных суждений и/или своей позиции по изучаемой проблеме;

понимание культурного многообразия мира, уважение к культуре своего и других народов, толерантность как нор-

ма осознанного и доброжелательного отношения к другому человеку, его мнению, мировоззрению, культуре, языку, ве-

ре, гражданской позиции; к истории, культуре, религии, традициям, языкам, ценностям народов России и мира.

#### **Предметные:**

анализ информации о событиях и явлениях с использованием понятийного и познавательного инструментария социальных наук;

сравнение свидетельств различных информационных источников, выявление в них общих черт и особенностей;

использование приѐмов анализа (сопоставление и обобщение фактов, раскрытие причинно-следственных связей, целей и результатов деятельности персоналий и др.)

использование навыков исследовательской и поисковой деятельности, критического мышления;

систематизация информации в ходе проектной деятельности, представление еѐ результатов как по периоду в целом, так и по отдельным тематическим блокам;

уметь работать с собственным сайтом;

уметь использовать компьютерные программы, необходимые для создание виртуального музея;

интегрировать полученные модули на сайт;

область применения систем виртуальной и дополненной реальности, основные понятия.

#### **Метапредметные**:

осуществлять постановку учебной задачи

планировать пути достижения образовательных целей, выбирать наиболее эффективные способы решения учебных и познавательных задач, оценивать правильность выполнения действий;

соотносить свои действия с планируемыми результатами, осуществлять контроль своей деятельности в процессе достижения результата, оценивать правильность решения учебной задачи;

работать с дополнительной информацией, анализировать графическую, художественную, текстовую, аудиовизуальную информацию, обобщать факты, составлять план, тезисы, формулировать и обосновывать выводы;

критически оценивать достоверность информации, собирать и фиксировать информацию, выделяя главную и второстепенную;

использовать в учебной деятельности современные источники информации

использовать ранее изученный материал для решения познавательных задач;

ставить репродуктивные вопросы по изученному материалу;

использовать ИКТ-технологии для обработки, передачи, систематизации и презентации информации;

планировать этапы выполнения проектной работы, распределять обязанности, отслеживать продвижение в выполнении задания и контролировать качество выполнения работы;

организовывать учебное сотрудничество и совместную деятельность с учителем и сверстниками, работать индивидуально и в группе.

# Календарный учебный график

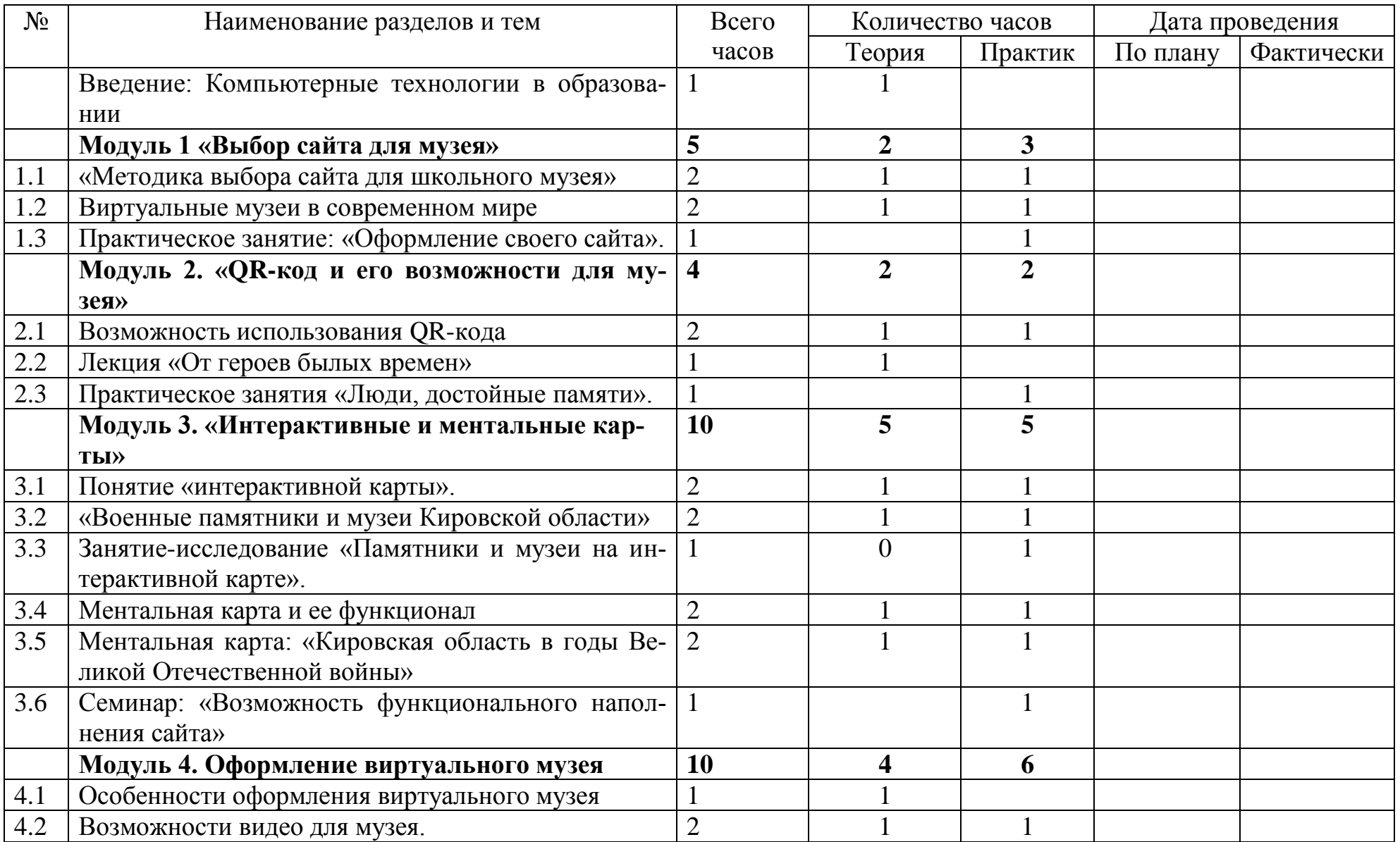

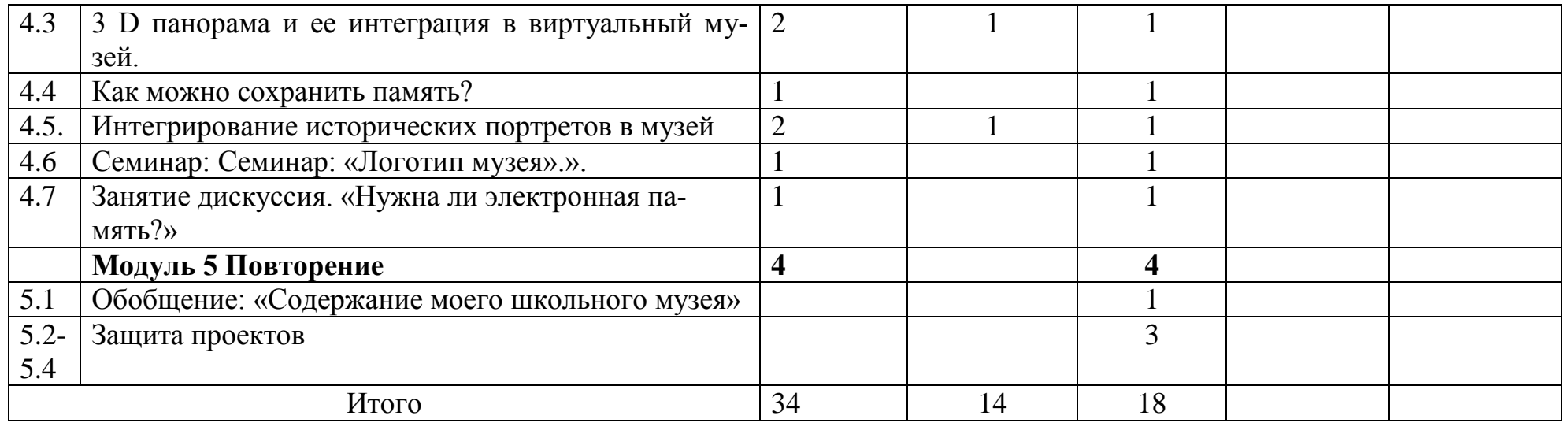

### **Список использованных материалов**

### **Интернет- ресурсы.**

Виртуальный 3D музей «Древнее искусство Сибири» https://www.artefact.tsu.ru/virtualmuseum

Государственный музей изобразительных искусств имени А. С. Пушкина// <https://virtual.arts-museum.ru/>

Памятники и скульптуры Тамбова// [https://www.onlinetambov.ru/projects/tourist-tambov/sights-of-tambov/monuments](https://www.onlinetambov.ru/projects/tourist-tambov/sights-of-tambov/monuments-architecture/monuments-and-sculptures-of-tambov/)[architecture/monuments-and-sculptures-of-tambov/](https://www.onlinetambov.ru/projects/tourist-tambov/sights-of-tambov/monuments-architecture/monuments-and-sculptures-of-tambov/)

Тамбовская область: Памятники и статуи// https://www.tripadvisor.ru/Attractions-g2323961-Activities-c47-t26- Tambov\_Oblast\_Central\_Russia.html

## Приложение 1. Список тем для проектов – виртуальных музеев.

Места боевой славы моей малой родины;

Памятники, посвященные войне;

Герои - участники Великой Отечественной войны;

Участники Афганской войны;

Участники контртеррористической операции в Чечне;

Создание виртуальной выставки школьного музея;

Предметы и их судьбы (цифровая выставка предметов, находящихся в школьном музее);

Боевой путь ….